# **BAB III**

# **METODE PENELITIAN**

### **A. Objek dan Subjek Penelitian**

### **1. Objek Penelitian**

Dalam penelitian ini, peneliti mengambil objek penelitian investasi asing langsung atau *foreign direct investment* (FDI) di Indonesia.

### **2. Subjek Penelitian**

Variabel dependen yang digunakan dalam penelitian ini adalah investasi asing langsung atau *foreign direct investment* (FDI) dan variabel independennya adalah PDB, Ekspor dan LIBOR.

# **3. Jenis Data**

Penelitian ini menggunakan pendekatan analisis kuantitatif. Data yang digunakan adalah data skunder berupa data *time series* dalam bentuk kuartalan selama periode tahun 2010 sampai dengan tahun 2017. Data skunder merupakan data yang didapatkan dalam bentuk jadi, telah diolah, dikumpulkan serta diterbitkan dari pihak lain secara resmi.

# **4. Teknik Pengumpulan Data**

Penelitian ini menggunakan data yang telah dikumpulkan penulis dengan menggunakan metode kepustakaan (*library research*), merupakan penelitian yang menggunakan berbagai bahan kepustakaan dalam bentuk jurnal, buku, artikel dan berbagai laporan penelitian ilmiah yang sesuai dengan topik penelitian. Teknik perolehan data yaitu dengan melakukan pencatatan secara langsung berupa data *time series* dari kuartalan tahun 2010 sampai dengan tahun 2017 yang diperoleh dari Badan Koordinasi Penanaman Modal (BPKM), Badan Pusat Statistik (BPS), Kementrian Perdagangan Republik Indonesia dan *Market Data* ICE LIBOR.

#### **B. Definisi Operasional Variabel Penelitian**

Penelitian ini menggunakan variabel yang terdiri dari variabel terikat (dependen) yang merupakan variabel yang dapat dipengaruhi oleh variabel bebas (independen). Variabel independen merupakan variabel yang mempengaruhi, yang mana pengaruhnya dapat berupa postif atau negatif. Variabel dependen dalam penelitian ini adalah investasi asing langsung atau *foreign direct investment* (FDI), sedangkan variabel independennya adalah PDB, Ekspor dan LIBOR (suku bunga internasional). Berikut ini dijelaskan definisi masing-masing variabel yang digunakan dalam penelitian ini :

1. Variabel Dependen

Variabel dependen yang digunakan dalam penelitian ini adalah Investasi Asing Langsung atau *foreign direct investment* (FDI). Investasi asing langsung adalah penanaman modal asing yang berasal dari luar negeri yang secara langsung masuk dalam perekonomian Indonesia. Data yang digunakan diambil melalui situs resmi Badan

Koordinasi Penanaman Modal (BKPM) di Indonesia dalam satuan juta rupiah pada kuartalan tahun 2010 sampai dengan 2017.

- 2. Variabel Independen
	- a. PDB

Produk Domestik Bruto mendeskripsikan pertumbuhan ekonomi karena memperlihatkan ukuran produktifitas dan proyek ekonomi disuatu negara. Peningkatan produk domestik bruto riil dapat mewakilkan pendapatan nasional yang dapat meningkatkan jumlah investasi.

Apabila tingkat pertumbuhan ekonomi tinggi maka investasi asing yang masuk juga akan tinggi. Data yang digunakan di dalam penelitian ini merupakan data yang di peroleh melalui situs resmi Badan Pusat Statistik (BPS) dalam satuan juta rupiah pada kuartalan tahun 2010 sampai dengan 2017.

b. Ekspor

Ekspor adalah upaya penjualan komoditi yang suatu negara miliki ke negara lain. Strategi ekspor sering digunakan oleh perusahaan dengan skala bisnis kecil sampai menengah karena risiko yang lebih rendah, modal lebih kecil dan lebih mudah bila dibandingkan dengan strategi lainnya seperti *franchise* dan akuisisi.

Data ekspor yang digunakan pada penelitian ini merupakan data yang di peroleh dari Kementrian Perdagangan Republik

Indonesia dalam juta US\$ kemudian diolah menjadi data satuan juta rupiah pada kuartalan tahun 2010 sampai dengan 2017.

c. LIBOR

Investasi asing yang masuk kedalam negeri tidak hanya ditentukan oleh tingkat suku bunga domestik tetapi juga melalui suku bunga internasional (LIBOR).

Data LIBOR yang digunakan pada penelitian ini yaitu data yang diperoleh dari *market data* yang diterbitkan oleh ICE LIBOR dalam *iotafinance* dalam satuan persen dalam bentuk kuartalan tahun 2010 sampai dengan 2017.

## **C. Alat Ukur Data**

Penulis menggunakan beberapa alat statistik untuk mengelola data skunder yang telah terkumpul, yaitu: program *Microsoft Excel* 2010 dan *E-Views* 7.0. Pengolahan data menyangkut pembuatan tabel dan analisis menggunakan *Microsoft Excel* 2010. *E-Views* 7.0 digunakan untuk pengolahan regress.

## **D. Data dan Model Penelitian**

Jenis data yang digunakan pada analisis penelitian ini yaitu data skunder yang diterima dari berbagai lembaga dan instansi, antara lain berasal dari Badan Pusat Statistik (BPS), *Market Data*, Kementrian Perdagangan Republik Indonesia dan Badan Koordinasi Penanaman Modal (BKPM), serta beberapa penerbit yang mendukung dan berhubungan dengan kajian ini.

Dalam penelitian ini analisis dilakukan dengan menggunakan metode *Error Corection Model* (ECM) untuk menjawab berbagai permasalahan yang digunakan pada data *time series* dengan syarat utamanya ialah apabila data tidak stasioner ditingkat level namun stasioner pada drajat integrasi dan variabelnya terkointegrasi. Dan *Ordinary Least Square* (OLS) merupakan model regresi berganda yang digunakan (Basuki, 2016). Model yang digunakan:

Y<sup>t</sup> = β0 + β1Xt + εt………………………………………………….(3.1)

Model umum *Error Correction Model* (ECM):

Yt = α0 + β1Xt-1 + β2ECt-1 + εt….………………………………(3.2)

Model penelitian:

1. Model regresi berganda *Ordinary Least Square* (OLS)

LOGFDIt =  $\beta 0 + \beta_1$ LOGPDB<sub>t</sub> +  $\beta_2$ LOGEKSPOR<sub>t</sub> +  $\beta_3$ LIBOR<sub>t</sub> +

- εt…………………………………………………………….……..(3.3)
- 2. Model ECT

 $ECT = LOGPDB_{t-1} + LOGEKSPOR_{t-1} + LIBOR_{t-1} \dots (3.4)$ 

3. Model *Error Correction Model* (ECM)

 $\Delta LOGFDIt = \alpha 0 + \Delta \beta_1 LOGPDBt + \Delta \beta_2 LOGEKSPORt + \Delta \beta_3 LIBORt$ 

+ ECTt-1…………………………………………………………...(3.5)

### Keterangan :

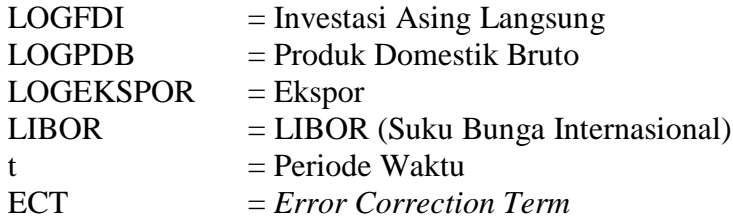

### **E. Metode Analisis**

Metode analisa yang digunakan pada penelitian ini, yaitu metode analisa deskriptif kuantitatif dengan memanfaatkan berbagai teori serta data yang berkaitan dengan penelitian ini. Penelitian ini melakukan beberapa tahapan dalam menganalisis data, yaitu sebagai berikut :

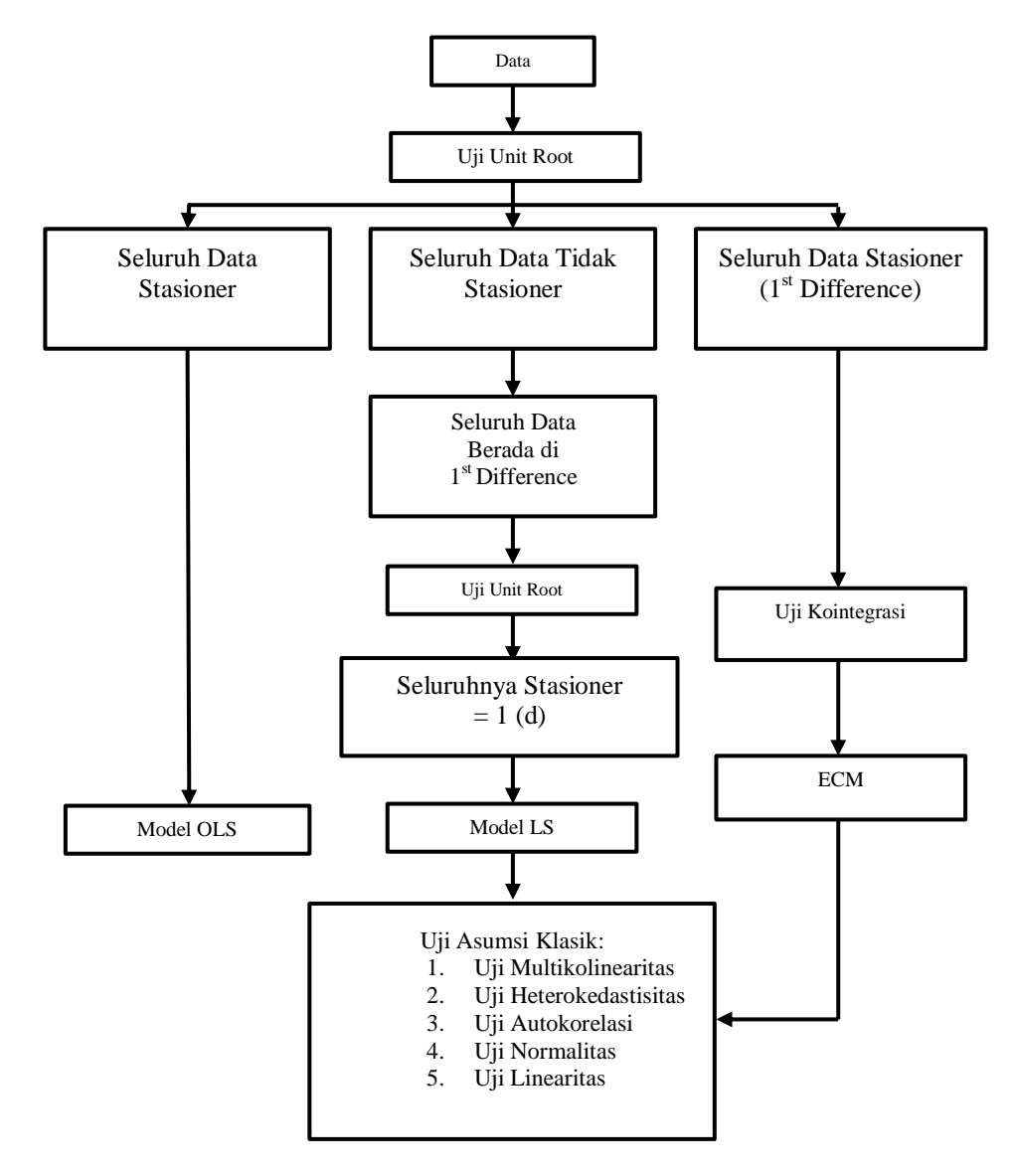

*Sumber : Awaluddin, 2004*

**Gambar 3.1** Gambar Analisa Data Runtut Waktu

Proses penganalisisan data dilakukan untuk menyederhanakan data yang telah didapat kedalam model yang lebih mudah untuk di baca dan di pahami. *Software Ms. Excel* 2010 digunakan sebagai alat untuk proses penganalisisan data dalam penelitian ini, kemudian penggunaan *E-Views*  7.0 sebagai alat proses pengolahan data tersebut.

Tahapan analisis dilakukan agar hasil yang diperoleh dapat lebih terlihat perbedaan pengaruhnya antara setiap variabel terhadap keseimbangan primer.

#### **1. Uji Stasioneritas Data**

Hal yang perlu dilakukan terlebih dahulu yaitu mengetahui variabel yang digunakan telah stasioner atau tidak, sebelum melakukan regresi dengan uji ECM (*Error Correction Model*). Jika data tidak stasioner maka akan memperoleh regresi yang palsu (*spurious*), serta fenomena autokorelasi akan muncul dan juga tidak mampu menjeneralisasi hasil regresi tersebut dalam waktu yang berbeda. Selain itu, regresi OLS dapat dilakukan setelah data yang akan digunakan sudah stasioner. Apabila data belum stasioner, maka stasioneritasnya pelu dilihat melalui uji drajat integrasi. Selanjutnya, pada tingkat level data tidak stasioner memiliki kemungkinan akan terkointegrasi jadi uji kointegrasi penting untuk dilakukan. Kemudian apabila data sudah terkointegrasi, maka dapat melakukan pengujian ECM.

Uji akar unit (*unit root test*) digunakan ntuk mengetahui data *time series* yang digunakan stasioner atau tidak stasioner. Uji akar unit dilakukan dengan menggunakan metode *Dickey Fuller* (DF) dengan hipotesis, sebagai berikut :

H<sup>0</sup> : terdapat *unit root* (data tidak stasioner)

H<sup>1</sup> : tidak terdapat *unit root* (data stasioner)

Hasil estimasi t-statistik pada metode akan dibandingkan dengan nilai kritis McKinnon, pada titik kritis 5%. H<sub>0</sub> diterima apabila t-statistik lebih kecil dari pada nilai kritis McKinnon, yang berarti data tidak stasioner atau data terdapat *unit root*. H<sub>0</sub> ditolak apabila tstatistik lebih besar dari nilai kritis McKinnon, berarti data yang digunakan stasioner atau tidak terdapat *unit root*.

Data diuji menggunakan ADF-*test* (*Augmented Dickey-Fuller Test*) pada *unit root test* yang dikembangkan oleh Dickey-Fuller (Basuki, 2016). Model persamaannya adalah sebagai berikut:  $\Delta \text{FDI}_{t} = a_{1} + a_{2}T + \Delta \text{FDI}_{t-1} + a_{i}\sum_{i=1}^{m} \Delta \text{FDI}_{t-1} + e_{t} \dots \dots \dots \dots \dots \dots (3.6)$ Keterangan:

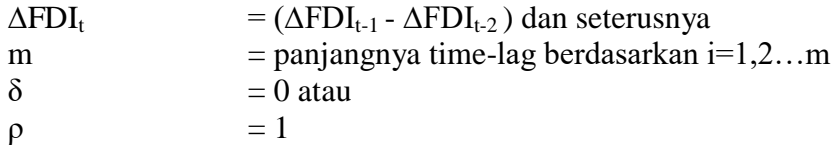

Model persamaan diatas dilakukann pada setiap variabel, variabel dependen maupun variabel independen. Terdapat tiga model ADF *test* yang dapat digunakan untuk melakukan pengujian stasioneritas, yaitu :

- a. Model tanpa *intercept* dan tanpa *trend*
- b. Model menggunakan *intercept* saja
- c. Model menggunakan *intercept* dan *trend*

Pengujian t-statistik dilakukan untuk dapat mengetahui pada drajat atau order deferensi ke berapa data yang diteliti stasioner. Pengujian ini dilakukan pada uji akar unit, bila data tidak stasioner pada drajat pertama maka pengujian akan dilakukan pada bentuk deferensi pertama. Pengujian berikutnya yaitu uji DF pada tingkat deferensi kedua.

# **2. Uji Kointegrasi**

Kointegrasi merupakan hubungan jangka panjang antara setiap variabel yang walaupun secara individual tidak stasioner, tetapi kombinasi linier antara variabel tersebut dapat menjadi stasioner. Kondisi variabel tidak stasioner menyebabkan kemungkinan adanya hubungan jangka panjang antara variabel dalam sistem ECM.

Setelah diketahui bahwa data tidak stasioner, langkah selanjutnya yang dilakukan yaitu mengindentifikasi apakah data terkointegrasi, sehingga diperlukannya uji kointegrasi. Uji kointegrasi digunakan untuk memberikan petunjuk awal, bahwa model yang digunakan memiliki hubungan jangka panjang (*cointegration relation*).

Hasil uji kointegrasi didapatkan dengan membentuk residual yang diperoleh dengan cara meregresikan variabel independen terhadap variabel dependen secara OLS (*Ordinary Least Square*).

Residual tersebut harus stasioner pada tingkat level untuk dapat dikatakan memiliki kointegrasi. Pengujian OLS terhadap suatu persamaan seperti dibawah ini:

 $FDI_t = a_0 + a_1 \Delta PDB_t + a_2 \Delta EKSPOR_t + a_3 \Delta LIBOR_t + e_t \ldots$  (3.7) Dari persamaan diatas untuk mengetahui hasil dari uji OLS maka dilakukan regresi, sebagai berikut:

Regres FDI =  $\beta_0$  +  $\beta_1$  PDB +  $\beta_2$  EKSPOR +  $\beta_3$  LIBOR + et…..(3.8) Lalu ambil residual, dan diberi nama ect, kemudian uji ect. Pengujian residual yang dihasilkan setelah melakukan pengujian DF, pada nilai kritis 5% didapatkan bahwa residual tidak stasioner pada data level, terlihat dari nilai t-statistik yang tidak signifikan.

Kemudian apabila data belum signifikan maka model dibuat menjadi *double log*, agar data tersebut dapat terkointegrasi dalam jangka panjang. Data yang di log adalah FDI, PDB, EKSPOR. Sedangkan LIBOR tidak di log kan karena sudah dalam bentuk persentase.

Jika diuraikan dalam bentuk log akan berubah menjadi :

LogFDI =  $β_0 + β_1$  LogPDB +  $β_2$  LogEKSPOR +  $β_3$  LIBOR + et……………………………………………………………...……(3.9)

Langkah berikutnya yaitu menaksir model persamaan *autoregressive* dari residual tadi berdasarkan persamaan-persamaan berikut:

 $\Delta \mu_t = \lambda \mu_{t-1}$ 

 $\Delta \mu_t = \lambda \mu_{t-1} + \alpha_i \sum_{i=1}^{m} \Delta \mu_{t-i}$ 

Uji hipotesisnya:

 $H_0$ :  $\mu = I(1)$ , berarti tidak ada kointegrasi

Ha :  $\mu \neq I(1)$ , berarti ada kointegrasi

# **3. Uji Koreksi Kesalahan (ECM)**

Setelah uji kointegrasi dilakukan, kemudian hasil yang ditunjukkan oleh model menjelaskan bahwa data memilki hubungan jangka panjang. Namun dalam jangka pendek, kemungkinan terjadi ketidakseimbangan atau bahkan keduanya tidak mencapai keseimbangan. Mengkoreksi ketidakseimbangan jangka pendek menuju keseimbangan jangka panjang menggunakan teknik yang disebut dengan ECM (*Error Correction* Model), dikenalkan oleh Sarga kemudian dipopulerkan oleh Engle dan Granger (EG).

Konsep model ekonometris *time series*, melalui proses penyesuaian bertujuan untuk menyeimbangkan kondisi jangka pendek dengan kondisi jangka panjang, pada umumnya disebut sebagai model ECM. (Engle dan Granger, 1987) menyampaikan bahwa jika diantara sejumlah perubah ada kointegrasi, maka kondisi *error correction representation* diperoleh, dimana hal tersebut menunjukkan bahwa perubahan yang terjadi terhadap variabel terikat juga dipengaruhi oleh keseimbangan dari hubungan kointegrasi yang tidak hanya dipengaruhi oleh variabel bebas. Ketidakseimbangan dari hubungan kointegrasi ini ditentukan berdasarkan nilai dari *error correction term*.

Selain itu dalam ekonometrika, ECM berfungsi untuk menangani masalah data runtut waktu yang tidak stasioner dan masalah *spurious-regression*. 3 (tiga) langkah analisis data yang dilalui dengan menggunakan ECM, yaitu :

- a. Uji stasioner data
- b. Uji kointegrasi
- c. *Error Correction Model*

Persamaan Model *Error Correction Model* (ECM), yaitu :

 $\Delta FDI_t = a_0 + a_1 \Delta PDB_t + a_2 \Delta E kspor_t + a_3 \Delta LIBOR_t + a_4e_{t-1} + e_t \dots (3.10)$ 

Diuraikan dalam bentuk log, sebagai berikut:

 $\triangle$ LOGFDI<sub>t</sub> = a<sub>0</sub> + a<sub>1</sub> $\triangle$ LOGPDB<sub>t</sub> + a<sub>2</sub> $\triangle$ LOGEkspor<sub>t</sub> + a<sub>3</sub> $\triangle$ LIBOR<sub>t</sub> + a4et-1 + et………………………………………………………… (3.11)

Berdasarkan proses bekerjanya ECM pada persamaan *Foreign Direct Investment* yang telah dimodifikasi diatas, maka untuk mengetahui hasil dari ECM tersebut dilakukan regresi sebagai berikut:

 $D(LOG(FDI)) = \beta 0 + \beta 1D(LOG(PDB)) + \beta 2D(LOG(EKSPOR)) +$ β3D(LIBOR) + ECT(-1) + e………………………...……………(3.12)

Koefisien ECT dihasilkan melalui metode ECM berdasarkan persamaan jangka pendek. Koefisien ini mengukur respon *regressand* setiap periode yang menyimpang dan ketidakseimbangan. Seberapa cepat waktu untuk mendapatkan nilai keseimbangan dijelaskan oleh

koefisien koreksi ketidak seimbangan ECT dalam nilai absolut(Basuki, 2017).

# **4. Uji Asumsi Klasik**

Pengujian asumsi klasik ini dilakukan untuk mengetahui ada atau tidaknya penyimpangan asumsi klasik dari hasil penelitian dalam persamaan regresi yang meliputi uji multikolinearitas, uji heteroskidastisitas dan uji autokorelasi.

# **a. Uji Multikolinearitas**

Multikolinearitas adalah adanya hubungan linier antara variabel independen didalam model regresi. Untuk menguji ada atau tidaknya multikolinearitas pada model. Metode yang digunakan adalah metode parsial antara variabel independen. *Rule of thumb* metode ini apabila koefisien korelasi cukup tinggi diatas 0,85, maka diduga ada multikolinearitas dalam model. Sebaliknya model diduga tidak mengandung unsur multikolinieritas apabila koefisien korelasi relatif rendah(Basuki, 2017).

Tahapan pengujian menggunakan pendekatan korelasi *partial*, sebagai berikut:

- 1) Lakukan estimasi regresi berikut: LOGFDI =  $a_0 + a_1 LOGPDB + a_2LOGEkspor +$ a3LIBOR…………………………………………………(3.13) (LOG(FDI) c LOG(PDB) LOG(Ekspor) LIBOR)
- 2) Selanjutnya melakukan estimasi regresi berikut: LOGPDB = b<sup>0</sup> + b1LOGEkspor + b2LIBOR……………(3.14) (LOG(PDB) c LOG(Ekspor) LIBOR)

LOGEkspor = 
$$
b_0 + b_1 LOGPDB + b_2LIBOR
$$
.................(3.15)  
(LOG(Ekspor) c LOG(PDB) LIBOR)

 $LIBOR = b_0 + b_1 LOGPDB + b_2LOGEkspor...$  (3.16) (LIBOR c LOG(PDB) LOG(Ekspor))

Hasil setelah melakukan estimasi regresi diatas dinyatakan tidak ditemukan adanya masalah multikolinieritas apabila R<sup>2</sup><sub>1</sub> lebih besar dari pada R<sup>2</sup><sub>2</sub>, R<sup>2</sup><sub>3</sub>,......R<sup>2</sup><sub>n</sub>.

#### **b. Uji Heteroskedasitisitas**

Heteroskedastisitas adalah suatu perkara regresi dimana faktor gangguan tidak memiliki persamaan varian atau tidak konstannya varian. Berbagai permasalahan akan muncul karena hal tersebut, seperti penaksir OLS yang biasa dan varian dari koefisien OLS akan salah.

Mendeteksi heteroskedastisitas ada atau tidaknya dalam penelitian ini melihatnya dengan melalui Uji *White*. Pengujian heteroskedastisitas dengan Uji *White* hipotesisnya yaitu sebagai berikut:

H0: Tidak terdapat heteroskedastisitas

H1: Terdapat Heteroskedastisitas

Kriteria pengujian heteroskedastisitas adalah sebagai berikut :

1) H<sub>0</sub> ditolak, jika nilai Obs\*R square (hitung) > tabel.

Terdapat masalah heteroskedastisitas.

2) H<sub>1</sub> diterima, jika nilai Obs\*R square (hitung) < tabel. Tidak ada masalah heteroskedastisitas.

Pengujiannya juga dpat dilihat, apabila nilai probabilitas Obs\*R *square* lebih besar dari α = 5% berarti data bersifat heteroskedastisitas. Sebaliknya bila probabilitas Obs\*R *square* lebih kecil dari α (5%) maka data bersifat tidak heteroskedastisitas.

# **c. Uji Autokorelasi**

Autokorelasi menunjukkan adanya korelasi antara anggota sekelompok observasi. Indikator yang diestimasi menjadi menyimpang, model menjadi tidak efisien dan variasinya tidak minimum lagi apabila model memiliki korelasi. Penggunaan uji *Lagrange Multiplier* (LM) dilakukan dalam penelitian guna mengetahui ada atau tidaknya autokorelasi.

Suatu model dapat dikatakan tidak mengandung autokorelasi ketika prosedur pengujian *Lagrange Multiplier* menunjukkan nilai *Obs\*R<sup>2</sup>* lebih kecil dari nilai tabel. Cara lain untuk melihatnya yaitu berasal dari nilai probabilitas *chi-squares*, tidak ada masalah autokorelasi apabila nilai probabilitas lebih besar dari nilai α yang dipilih.

Metode LM yang digunakan dalam pengujian autokorelasi diperlukan lag atau kelambanan. *Trial error* merupakan metode yang digunakan pada penelitian ini sebagai penentu lag yang akan digunakan, dimana perbandingan nilai absolut kriteria *Akaike* dan *Schwarz* yang nilainya paling kecil menentukan lag yang digunakan pada penelitian ini.

Nilai dari kriteria *Akaike* sebagai acuan utama yang digunakan pada penelitian ini untuk memudahkan dalam proses analisis. Apabila hasil perhitungan uji LM dalam jangka pendek, nilai p-value Obs\*R-square lebih kecil dari α (5%) maka disimpulkan bahwa terdapat autokorelasi dalam model ECM.

### **d. Uji Normalitas**

Uji Normalitas digunakan untuk mengetahui apakah residual berdistribusi normal atau tidak. Untuk menguji apakah distribusi data normal atau tidak dapat dilakukan dengan menggunakan uji *Jarque-Berra* (Uji J-B) (Basuki, 2016). Apabila hasil uji normalitas nilai *p-value* lebih besar dari α = 10%. Sehingga dapat disimpulkan model ECM berdistribusi normal berdasarkan data yang telah digunakan.

# **e. Uji Linieritas**

Pada penelitian ini, uji *Ramsey Reset* digunakan sebagai uji linieritas. Ketika nilai F-Hitung lebih besar dari nilai F-kritisnya pada α tertentu berarti signifikan, maka penerima hipotesisnya menjelaskan model kurang tepat.

Apabila hasil uji linieritas memperoleh nilai F-hitung lebih besar dari α(5%) maka dapat disimpulkan, bahwa model yang digunakan adalah tepat.

# **f. Uji Hipotesis**

Uji hipotesis diperlukan pada suatu analisis sebagai komponen utama, sehingga dapat ditarik suatu kesimpulan serta digunakan untuk melihat tingkat ke akuratan data. Pengujian hipotesis dibagi menjadi dua, diantaranya yaitu Uji F dan Uji t.

## 1) Uji F (Keberartian Keseluruhan)

Uji F merupakan uji yang digunakan untuk mengetahui seluruh variabel independen terhadap variabel dependen memiliki pengaruh yang signifikan atau tidak signifikan. Apabila hasil nilai F hitung lebih besar dari pada nilai F-tabel, maka hipotesis alternatif yang menjelaskan bahwa secara keseluruhan semua variabel independen memiliki pengaruh signifikan terhadap variabel dependen dengan memakai drajat kepercayaan sebesar 5%. Melakukan pengujian dengan menggunakan distribusi F, dengan cara membandingkan nilai F-hitung yang didapat dari hasil regresi dengan F-tabelnya. Hipotesis yang digunakan pada pengujian ini, sebagai berikut:

a) H<sub>0</sub>:  $\beta$ 1,  $\beta$ 2,  $\beta$ 3,  $\beta$ 4,  $\beta$ 5 = 0

H0 diterima: (Prob F-Statistik signifikan pada α(5%) atau fstatistik < F-tabel ), berarti variabel independen secara bersamaan tidak berpengaruh nyata terhadap variabel dependen.

b) H<sub>a</sub>:  $\beta$ 1,  $\beta$ 2,  $\beta$ 3,  $\beta$ 4,  $\beta$ 5  $\neq$  0

H<sup>a</sup> ditolak: (Prob F-statistik tidak signifikan pada α(5%) atau F-statistik < F-tabel) berarti variabel independen secara bersama-sama memiliki pengaruh nyata terhadap variabel dependen.

2) Uji t (Keberartian Parsial)

Uji t-statistik dilakukan untuk membaca tingkat signifikansi setiap variabel independen dalam mempengaruhi variabel dependen. Apabila t-statistik berada pada daerah kritis yang dibatasi oleh nilai t-tabel sesuai dengan tingkat signifikansi tertentu, maka suatu koefisien tersebut dapat dikatakan signifikan secara statistik. Dalam melakukan uji t tahapan yang dilakukan yaitu, sebagai berikut:

a) Menentukan  $H_0$  dan  $H_a$ 

Jika hipotesis positif, maka :

H<sub>0</sub>: β1  $\le$  0 : β1 > 0

Jika hipotesis negatif, maka :

H<sub>0</sub>:  $β1 ≥ 0$  :  $β1 < 0$ 

b) Menentukan tingkat keyakinan dan daerah kritis  $(= n-k-1)$ 

c) Menentukan nilai t-tabel selanjutnya membandingkan nilai t-tabel dan nilai t-statistik. Kriteria uji t, yaitu :  $H_0$  diterima: t-hitung < t-tabel ; t-hitung > t-tabel Artinya, secara parsial variabel independen tidak memiliki pengaruh nyata terhadap variabel terikat.

H<sub>0</sub> ditolak: t-hitung  $\geq$  t-tabel ; t-hitung  $\leq$  t-tabel Artinya, secara parsial variabel independen memiliki pengaruh nyata terhadap variabel dependen.